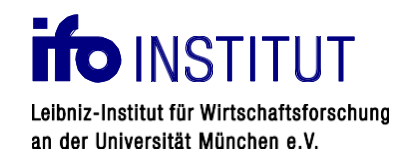

# **Informationen zur Anlagenbenennung**

Damit Sie Ihre Bewerbung reibungslos und ohne Fehler auf unserer Website hochladen können, stellen Sie bitte sicher, dass Sie als Browser "Mozilla Firefox" oder "Microsoft Edge" verwenden. Bei Problemen prüfen Sie bitte, ob Sie die aktuellste Browserversion anwenden.

Bitte achten Sie darauf ausschließlich folgende Formate als Anhänge zu verwenden:

- .pdf Dateien,
- .docx (Word Dokumente),
- Bilder im .jpg Format.

Bitte beachten Sie ebenfalls, kurze Dateibezeichnungen zu verwenden. Zu lange Dateibezeichnungen können zu Fehlern beim Versand der Bewerbung führen.

Da das System Schwierigkeiten mit der Bezeichnung Ihrer Dateien haben könnte, die verhindern, dassSie ihre Bewerbung an uns weiterleiten können, verwenden Sie bitte folgende Bezeichnungen für ihre Anhänge.:

## Anschreiben:

- [NACHNAME]\_Anschreiben.pdf **oder** .docx
- [NACHNAME]\_CoverLetter.pdf **oder** .docx

## Lebenslauf:

- [NACHNAME]\_Lebenslauf.pdf **oder** .docx
- [NACHNAME]\_CV.pdf **oder** .docx

## Diplom\*:

(Damit sind Zeugnisse wie Master-, Bachelor-, Abiturienten-, Ausbildungs- oder Schulzeugnisse gemeint ggf. auch eine aktuelle Notenübersicht. Je nach dem auf welche Position Sie sich bewerben)

[NACHNAME]\_[ART DES ZEUGNISSES\_DIPLOM] .pdf **oder**.docx

## Zertifikat\*:

(Damit sind z.B. Arbeitszeugnisse oder ähnliche Bewertungen von Ihnen gemeint)

[NACHNAME]\_[ART DES ZERTIFIKAT].pdf **oder**.docx

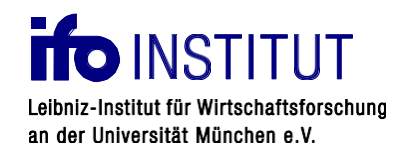

Sonstiges\*:

(Hier können Sie alle anderen Dateien angeben, die Sie gerne mit Ihrer Bewerbung verschicken möchten)

[NACHNAME]\_[ART].pdf **oder** .docx

\*Bitte nutzen Sie kurze Schlagworte um das Dokument zu Beschreiben.

Sollten Sie dennoch Probleme beim Versand Ihrer Bewerbung haben, wenden Sie sich bitte an [Recruiting@ifo.de](mailto:Recruiting@ifo.de)

Vielen Dank

Ihr Recruitingteam